#### RÉPUBLIQUE ALGÉRIENNE DÉMOCRATIQUE ET POPULAIRE

Ministère de l'Enseignement Supérieur et de la Recherche Scientifique

Ecole Nationale Polytechnique

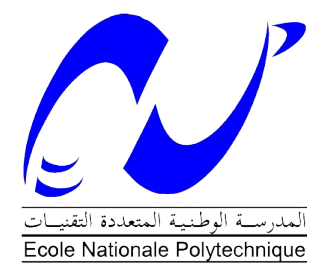

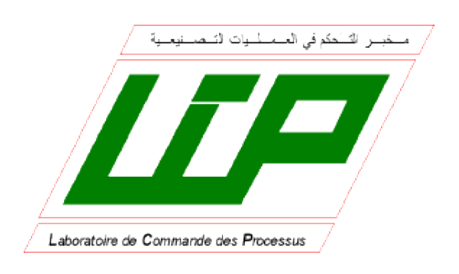

Département d'Automatique Laboratoire de Commande des Processus

Mémoire pour l'obtention du diplôme de master en Automatique

# Modélisation et Commande avec Changement de base par bouclage du Robot Delta ISIR88

Housseyne NADOUR

Sous la direction de Mr. D. BOUKHETALA Professeur Mr. H. ACHOUR Enseignant Chercheur

Présenté et soutenu le 26/06/2016

#### Composition du Jury :

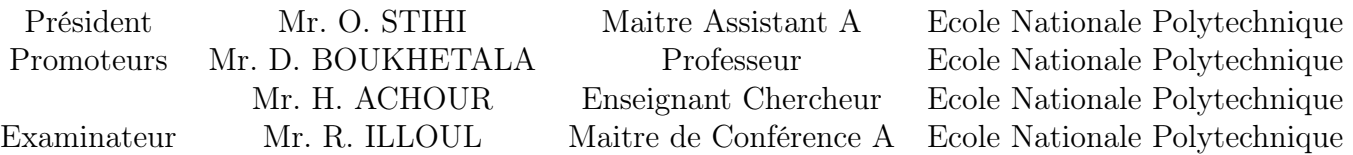

#### **ملخص:**

هذه المذكرة التي بين يدي القارئ تمثل ثمرة مشروع التخرج للحصول على شهادة مهندس باآلليات، ركزنا فيها على دراسة آلة مهمه أصبحت مع مرور الوقت محل اهتمام الباحثين عرفت باسم اآللة دلتا )من نوع ازير 88(، فهي تعد من صنف اآلالت المتوازية المشهورة بنماذجها المعقدة، إال انها أصبحت في الآونة الأخيرة تجتاح الساحة الصناعية نظرا لأدائها الفعال، إذ أن هذا النوع من الآلات اثبت كفاءته . سرعةً ودقةً

عالجت هذه المذكرة البسيطة عدة فصول، مبتدئة ذلك بنبذة تصف فيها بشكل عام اآلالت المتوازية واآلالت من نوع دلتا بشكل مستفيض، ثم تطرقنا بعدها إلى النمذجة بأنواعها الثالث )هندسية وحركية وديناميكية)، إذ سعينا إلى نمذجة مختلفة عن تلك المعروفة في أوساط البحث العلمي وبيَّنًا السبب في ذلك، ختمت هذه الفصول بفصلين آخر قمنا فيه بإنشاء عدة أنواع من قوانين التحكم في اآللة دلتا عن طريق النماذج المدر وسة، مستخلصين في الأخير مز ايا أفضل و احد منها.

كلمات مفتاحية: الآلة دلتا، صنف الآلات المتوازية، الأذرع الآلية، نموذجة الآلات، التحكم في الآلات. تم بحمد الله والعلم عند الله تعالمي.

#### **Abstract**

This engineering memory hinges on the study of a particular sort of industrial robot; in fact, this robot belongs to the family of parallel robots (ISIR88).

The study had begun by a general introduction on parallel robots, then, the delta robot was described with underlining his own characteristics. Next, we have pursued by modeling the Delta robot. The core of our work was the part devoted to the development of an appropriate control laws for the Delta robot (quickness and accuracy).

Keywords: Manipulator Robots, Parallel robots, Delta, Robot's Control

## **RÉSUMÉ**

Ce projet de fin d'étude se focalise sur l'étude d'un robot industriel d'un genre particulier. Ce robot appartient à la classe des robots parallèles (ISIR88).

Notre étude a commencée par une introduction générale dont on a décrit les différents travaux qu'on a abordé. Ensuite, on a introduit un chapitre qui traite des généralités sur les robots parallèles, puis on a établi une modélisation (géométrique, cinématique et dynamique). Les deux chapitres suivants ont traité des techniques de commande appliquées sur le robot. On a finis cette mémoire par une conclusion générale dont on a cité les différents résultats établis tout au long du projet.

Mots-clés : Robots manipulateurs, Robots parallèles, Delta, Commande des robots.

## *Remerciements*

En préambule de ce mémoire de Master, je souhaiterais adresser mes remerciements les plus sincères aux personnes qui m'ont apporté leur aide et qui ont contribué de prés ou de loin à l'élaboration de ce travail. Je tenais aà remercier spécialement nos promoteurs Mr Boukhetala et Mr Achour pour m'avoir encadré, pour les précieux conseils qu'ils m'ont donné, pour leur aide et pour leur présence tout au long de ce projet. Je remercie également tout nos enseignants de l'ecole nationale polytechnique qui m'ont tant donne tout au long demone cursus. Enfin, je souhaiterais remercier ma famille, plus particulièrement mes parents qui m'ont apporté un soutien sans failles et sans lesquels je ne serais jamais arrivé à ce stade.

# *Table des mati`eres*

#### Remerciements

#### Table des figures

#### $A$ bréviations

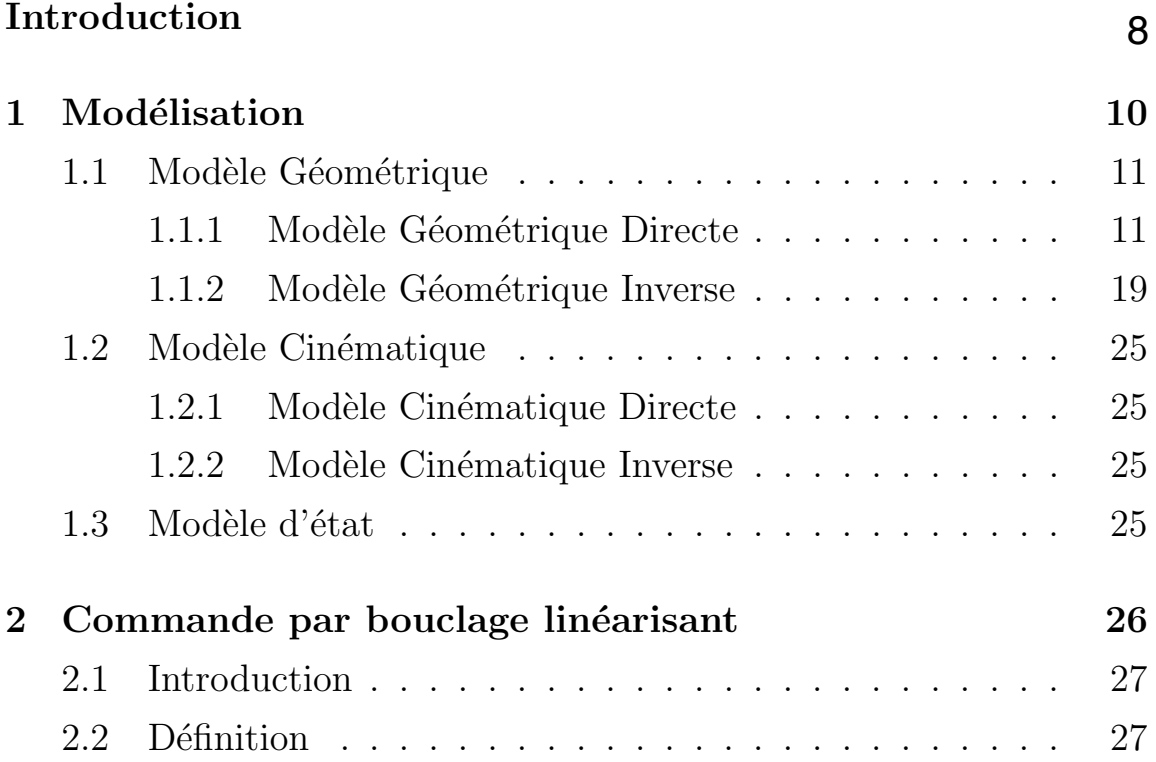

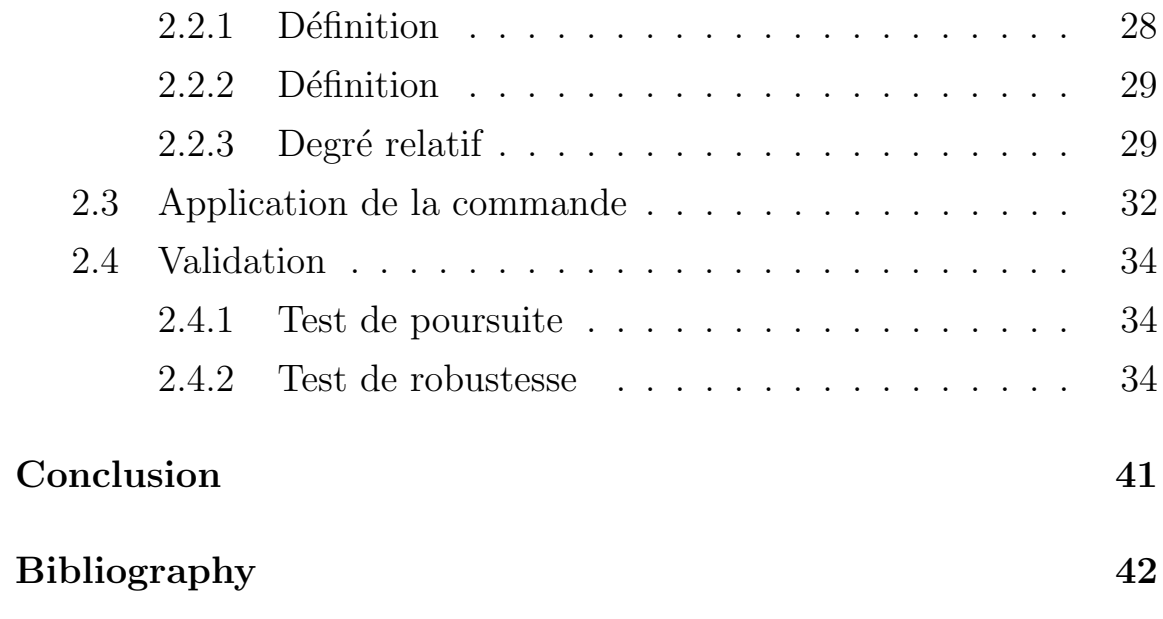

# *Table des figures*

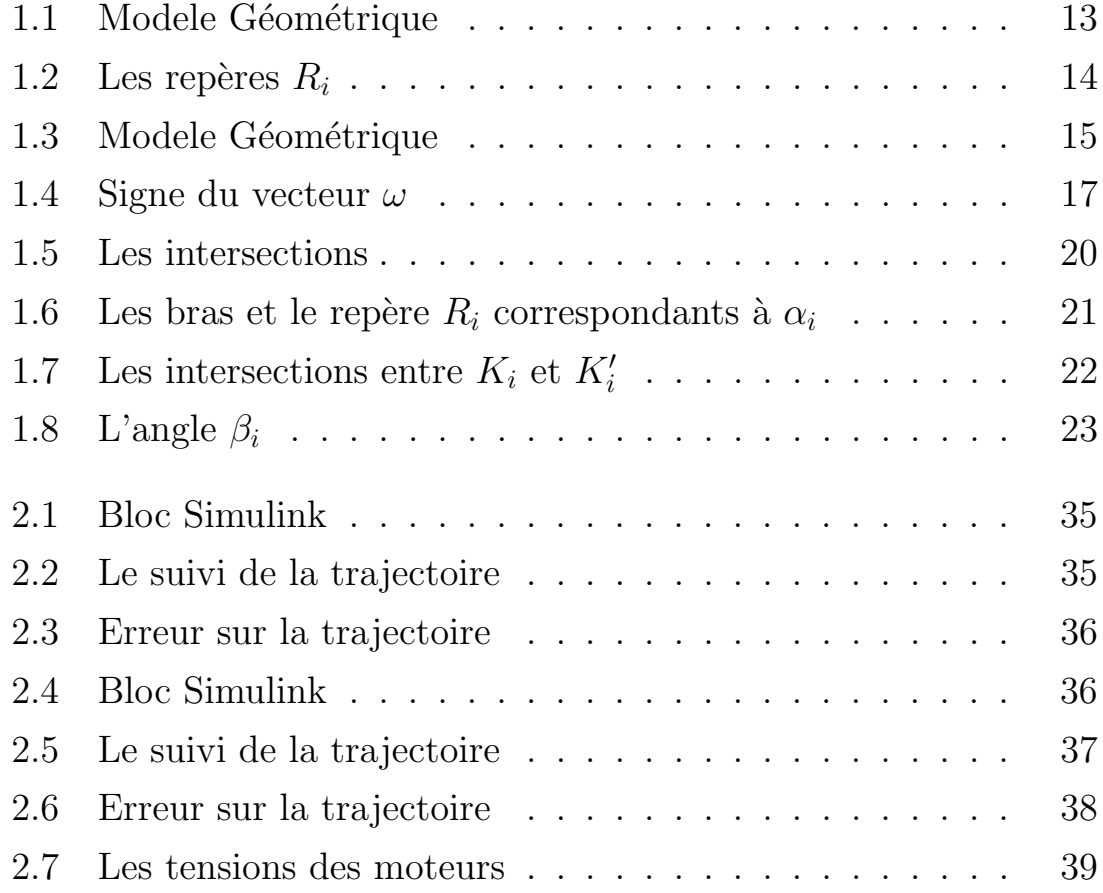

# *Abr´eviations*

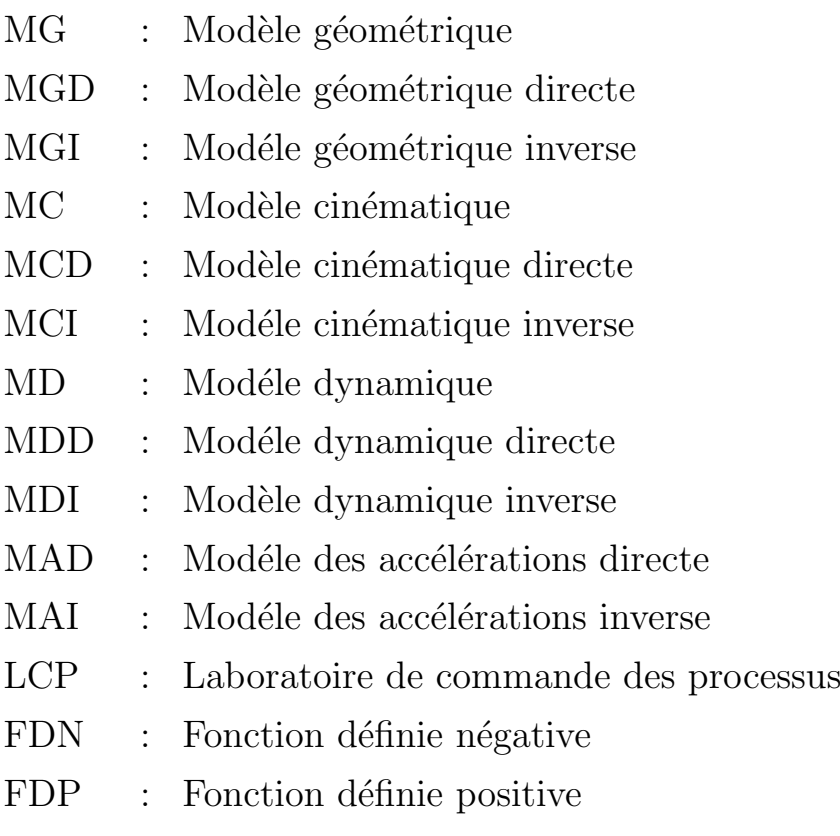

 $RE$  : Retour d'état

## *Introduction*

Durant les trois dernières décennies, le domaine de la robotique a connu un progr`es consid´erable aussi bien en recherche scientifique que dans les applications industrielles. Selon leurs structures mécaniques, il existe, principalement, deux types de robots manipulateurs ; Les robots sériels et les robots parallèles. Notre travail sera consacré à l'étude d'un robot delta, qui est de la dernière génération des robots parallèles Le mémoire est organisée en deux chapitres :

Le premier chapitre traite de la modélisation, où nous avons élaborés un nouveau modèle géométrique. En observant la structure géométrique du robot d'une manière différente, avons pu aboutir à un modèle géométrique (directe et inverse) plus simple que celui développé par Clavel. En exploitant ces modèles, nous avons développés un modèle cinématique analytique.

Nous avons ensuite élaborer un modèle dynamique en tenant compte de la roue du réducteur, qui a été négligé dans le modèle dynamique de Clavel, cette contribution nous a permis d'établir un modèle dynamique plus réaliste. Ce chapitre est clôturé avec une modélisation dans l'espace d'état du robot sous une forme affine. Cette classe de systèmes présente plusieurs avantages en terme de synthèse de lois de commande, telles que les modes de glissements, le backstepping, les systèmes flous...

Le troisième chapitre est consacré à la synthèse de la commande Par changement de base. Dans la méthode proposés nous avons pris en considération les interactions mécaniques entre les chaines cinématiques. Dans les travaux que nous avons rencontré dans la littérature, ces interactions sont souvent soit négligées, soit considérées comme perturbations ou comme des erreurs de modélisation.

Le travail est clôturé par une conclusion générale.

# Chapitre 1

Modélisation

## 1.1 MODÈLE GÉOMÉTRIQUE

#### *1.1.1 Mod`ele G´eom´etrique Directe*

Le modèle géométrique a pour objectif de calculer la position de l'organe terminale en fonction des angles articulaires  $(\alpha_1, \alpha_2, \alpha_3)$ . le calcul du MGD d'une structure sériels est systématique, ce type de calcul n'est valable dans le cas où on veut étudier les structures parallèles telles que les robots delta car l'étude des robots à chaine fermé est particulière pour chaque structure, c'est la où on peut avoir plusieurs visions ou bien plusieurs solutions pour une même structure. La description géométrique (MGD) du robot delta peut être établi si les trois points  $C_1,\,C_2$  et  $C_3$  appartiennent à la même surface de la sphère '*S*' centrée en *P*, de rayon *l*<sub>2</sub>. Cette idée est celle développée par *Clavel* dans son ouvrage.

On peut voir aussi que le centre de l'effecteur *P* est l'intersection de trois sphères centrées en  $C_1$ ,  $C_2$  et  $C_3$  de rayon  $l_2$ , cette vision nous rammène aux mêmes équations établis par Clavel. L'équation qui définit la sphère '*S*' est la suivante :

$$
(X-x)^2 + (Y-y)^2 + (Z-z)^2 = l_2^2 \tag{1.1}
$$

 $(X, Y, Z)$ : représentent les cordonnées de P.

 $(x, y, z)$ : représentent les coordonnées d'un point appartenant à la surface de 'S'.

Puisque on a trois points  $C_1$ ,  $C_2$  et  $C_3$ , alors on aura trois équations de trois inconnues, c'est un système d'équations non linéaires qu'on doit le résoudre pour trouver la position de la nacelle  $P = (x, y, z)^T$  en fonction de  $\alpha_1$ ,  $\alpha_2$  et  $\alpha_3$ .

Tout les ouvrages que nous avons consulté qui traitent le sujet du robot delta utilisent le même modèle géométrique établi par *Clavel*, mais en voyant le résultat obtenu par la résolution d'un tel système d'équations on ne peut même pas penser à faire une étude analytique (les points de singularité, dérivation analytique...).

Le fait qu'on ne peut pas faire une étude analytique sur les résultats obtenus ne signifie pas qu'on ne peut pas commander le système. En effet on peut remédier à ce problème en utilisant la dérivation numérique. Cette solution est adopté par plusieurs chercheurs. Les dérivations numériques présentent plusieurs inconvénients, parmi eux on trouve :

- L'exigence d'un pas de dérivation très court pour se rapprocher mieux à la solution, mais quoique le pas de dérivation soit très court l'erreur de dérivation numérique se présente toujours. Ce type de d'erreur peut étre traiter comme une erreur de modélisation.
- Il peut être un obstacle gênant dans la partie commande où il y a une possibilité d'être restreint ou être bloqué pour quelque type de commande qui exigent une dérivation analytique (par exemple : la commande par changement de base et difféomorphisme).

Donc, le fait d'avoir des expressions simples, va nous permettre de discuter les singularités clairement et établir les fonctions dérivées. En observant bien la structure du robot, on peut remarquer que sa partie inférieure (le pyramide définit par les points  $C_1$ ,  $C_2$  et  $C_3$  (figure ci-dessous), comporte une propriété qui peut nous aider de prendre un chemins raccourci vers la solution. La projection *L* du point *P* sur le

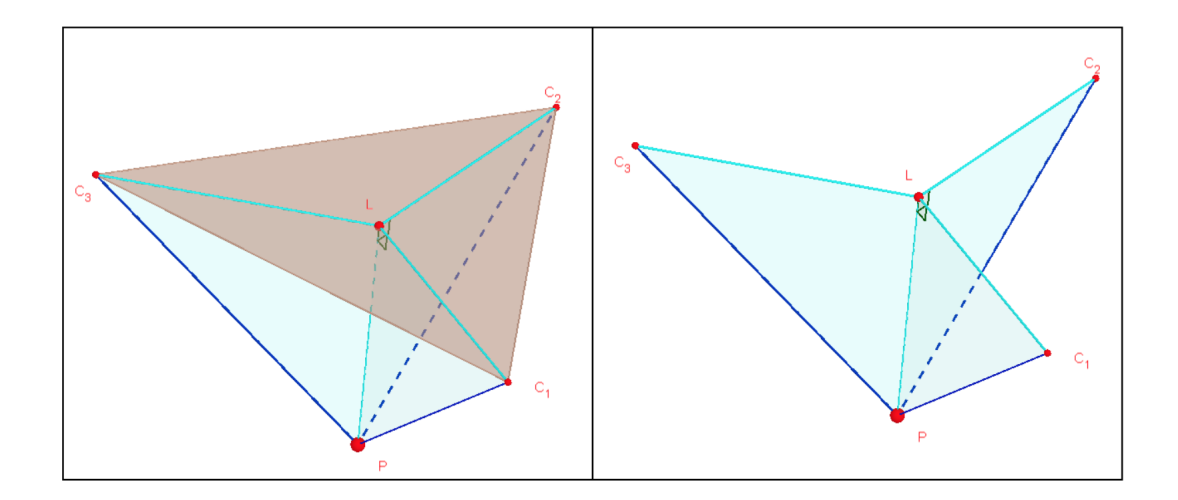

 $FIGURE 1.1 - Modele Géométrique$ 

plan  $(C_1C_2C_3)$  représente lui-même le centre du cercle qui passe par les trois points  $C_1$ ,  $C_2$  et  $C_3$ . En effet, il suffit de prendre les trois triangles  $C_1LP$ ,  $C_2LP$  et  $C_3LP$ , et montrer qu'ils sont isométriques pour d´emontrer la remarque (La projection *L* du point *P* est le centre du cercle comportant  $C_1$ ,  $C_2$  et  $C_3$ ).

En effet ces trois triangles comportent trois segments égaux  $C_1P$  =  $C_2P = C_3P = l_2$ , un segment commun *LP*, et trois angles droits situées autour du même point *L* (ils sont égaux parce que *L* représente la projection de *P* sur le plan  $(C_1C_2C_3)$ , donc le segment *LP* est perpendiculaire à chaque segment comporté par ce plan). On peut conclure maintenant que  $C_1L = C_2L = C_3L$ , donc *L* représente le centre du cercle contenant  $C_1$ ,  $C_2$  et  $C_3$ , de rayon  $R = C_1L = C_2L = C_3L$ .

Avant de passer au calcul de  $P$  on définit trois repères  $R_1, R_2$  et  $R_3$ déphasé par rapport au repère d'origine *R* par des rotations  $\phi_1 = 0$ ,  $\phi_2 = \frac{2\pi}{3}$ 3 et  $\phi_3 = \frac{4\pi}{3}$  $\frac{3}{3}$  respectivement autour de l'axe  $(oz)$ .

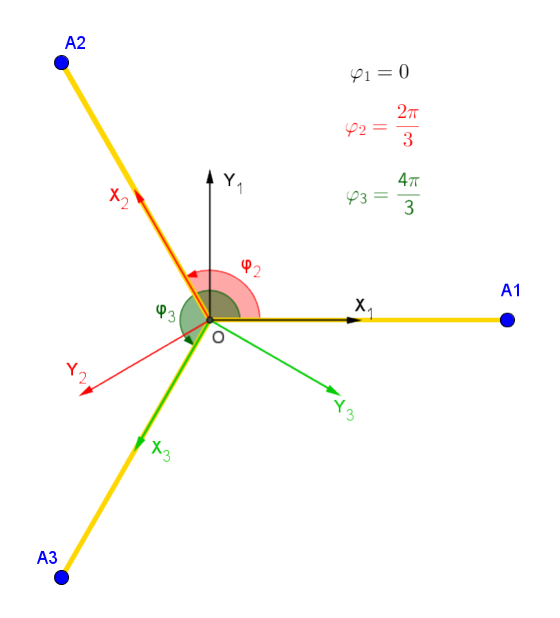

FIGURE 1.2 – Les repères  $\mathcal{R}_i$ 

La matrice de passage du repère  $R$  au repère  $R_i$  est définis par :

$$
A_i = \begin{pmatrix} \cos(\phi_i) & -\sin(\phi_i) & 0\\ \sin(\phi_i) & \cos(\phi_i) & 0\\ 0 & 0 & 1 \end{pmatrix}
$$
 (1.2)

 $\bullet$  calcul de la postion du point  $C_i$  :

Il est claire que dans le repère  $R_i$  le point  $C_i$  est positioné par le vecteur :

$$
\overrightarrow{OC}_{i/Ri} = \begin{pmatrix} r + l_1 \cdot \cos(\phi_i) \\ 0 \\ -l_1 \cdot \sin(\phi_i) \end{pmatrix}
$$
 (1.3)

Pour trouver la position de  $C_i$  dans le repère d'origine  $R$ , il suffit de

multiplier le vecteur  $\overrightarrow{OC}_{i/Ri}$  par la matrice de passage  $A_i$ :

$$
\overrightarrow{OC_i} = A_i \cdot \overrightarrow{OC_{i/Ri}} = \begin{pmatrix} (r + l_1 \cdot \cos(\phi_i)) \cos(\phi_i) \\ (r + l_1 \cdot \cos(\phi_i)) \sin(\phi_i) \\ -l_1 \cdot \sin(\phi_i) \end{pmatrix}
$$
(1.4)

•calcul de  $P(x, y, z)$  :

 $C$ 'est claire que  $\overrightarrow{OP} = \overrightarrow{OT} + \overrightarrow{TL} + \overrightarrow{LP}$ .

Avant de continuer, on définit les paramètres suivants :  $\,$ 

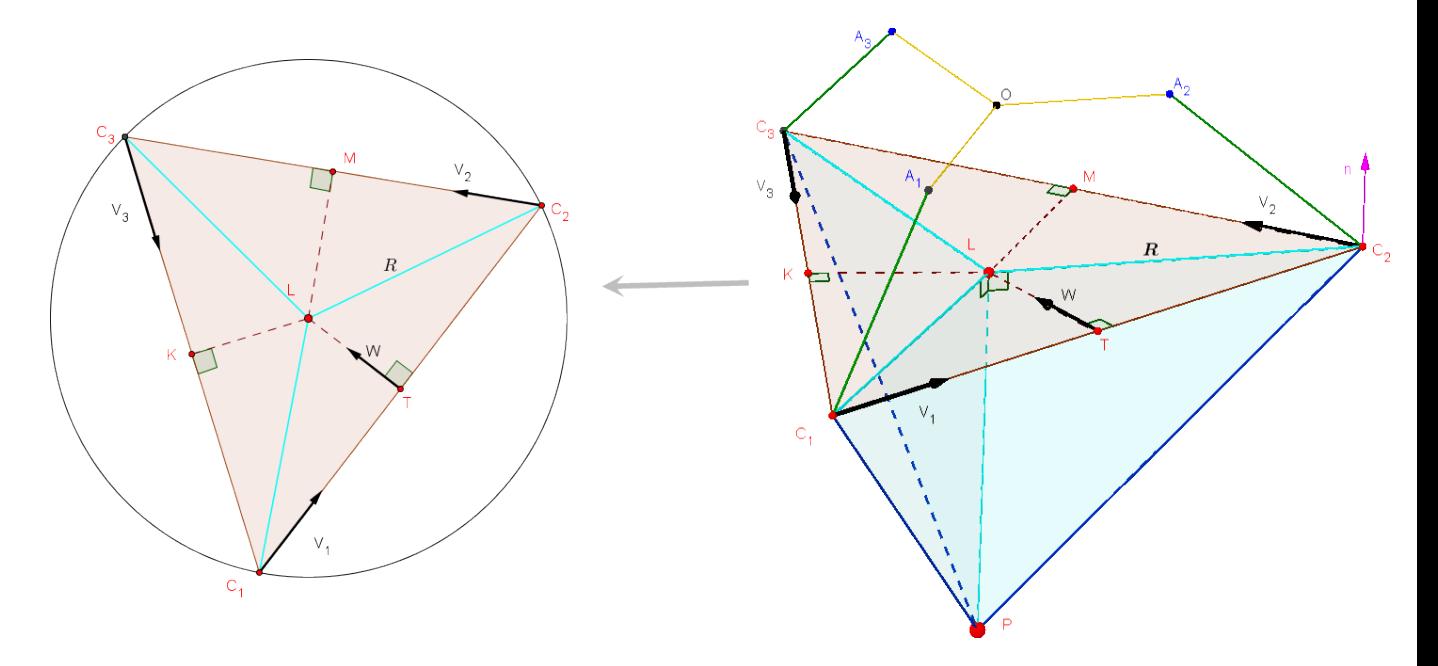

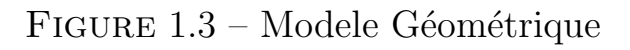

$$
a = |\overrightarrow{C_1 C_2}| \quad b = |\overrightarrow{C_2 C_3}| \quad c = |\overrightarrow{C_1 C_3}| \tag{1.5}
$$

$$
\overrightarrow{V_1} = \frac{\overrightarrow{C_1 C_2}}{a} \quad \overrightarrow{V_2} = \frac{\overrightarrow{C_2 C_3}}{b} \quad \overrightarrow{V_3} = \frac{\overrightarrow{C_1 C_3}}{c} \tag{1.6}
$$

Le vecteur  $\overrightarrow{OT}$  se calcul comme le suivant :

$$
\overrightarrow{OT} = \frac{\overrightarrow{OC_1} + \overrightarrow{OC_2}}{2} \tag{1.7}
$$

$$
\overrightarrow{TL} = TL.\overrightarrow{\omega} \tag{1.8}
$$

Soit le vecteur suivant :  $\overrightarrow{S} = \overrightarrow{C_3C_1} \wedge \overrightarrow{C_1C_2}$ . C'est un vecteur normale au plan  $(C_1C_2C_3)$ , d'autre coté  $\overrightarrow{S} = S.\overrightarrow{n}$  tel que : *S* représente la surface du triangle  $C_1C_2C_3$  et  $\overrightarrow{n}$  son vecteur unitaire normale.

*S* se calcule par la formule suivante :  $2.R.S = a.b.c.$ 

 $R: c$ 'est le rayon du cercle qui passe par les points du triangle  $(C_1C_2C_3)$ , alors il est calculé par :

$$
R = \frac{a.b.c}{\sqrt{p(p-2a)(p-2b)(p-2c)}}
$$
(1.9)

tel que  $p = a + b + c$ 

Pour obtenir  $\overrightarrow{\omega}$  on distingue deux cas comme montre la figure 1.4 :

• Pour le premier cas :  $\overrightarrow{\omega} = \overrightarrow{n} \wedge \overrightarrow{V_1}$ .

• Pour le deuxième cas :  $-\vec{\omega} = \vec{n} \wedge \vec{V}_1$ . En effet, dans le premier cas on trouve que  $\widehat{C_1C_2C_3} < \frac{\pi}{2}$  $\frac{\pi}{2}$  ce qui signifie d'apreés le theéoreme d'El Kashi dans le triangle  $C_1C_2C_3$ :  $a^2 = b^2 +$  $c^2 - 2.b.ccos(\widehat{C_1C_2C_3})$ , que :  $a^2 < b^2 + c^2$ . On trouve le contraire dans le deuxième cas  $(a^2 > b^2 + c^2)$ . On conclut que :  $\overrightarrow{\omega} = signe(b^2 + c^2 - a^2)\overrightarrow{n} \wedge \overrightarrow{V_1}$ .

Il nous reste à calculer *TL*. Dans le triangle droit  $C_2TL$  :

$$
TL = \sqrt{R^2 - \left(\frac{a}{2}\right)^2} \tag{1.10}
$$

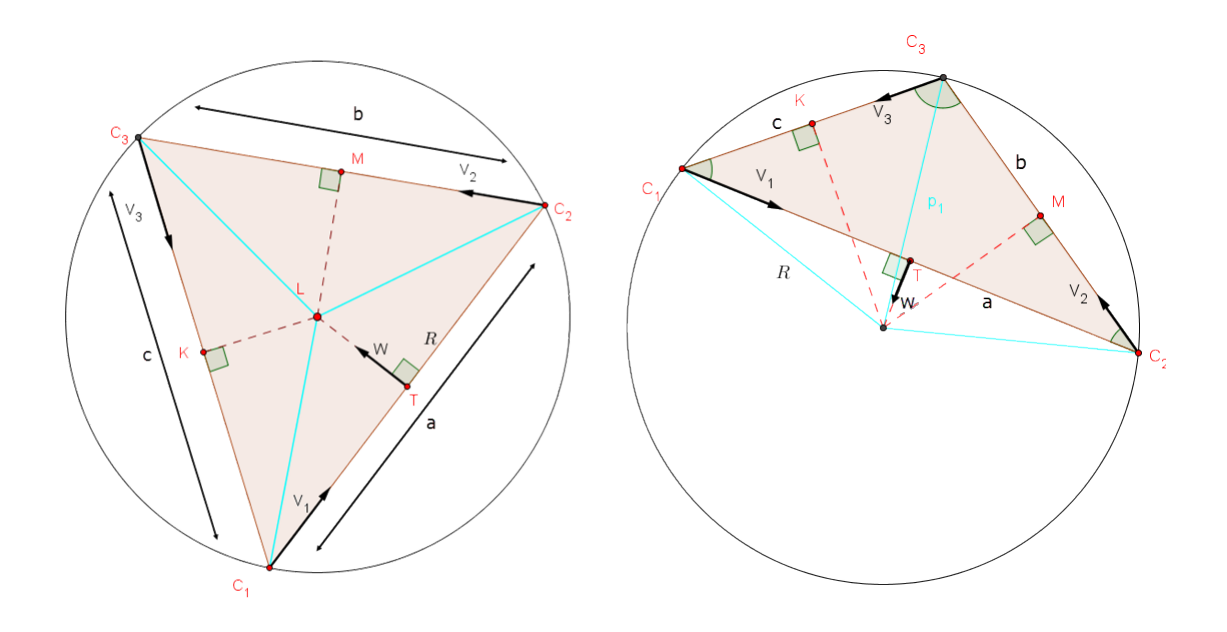

FIGURE 1.4 – Signe du vecteur  $\omega$ 

Dans le triangle droit *C*1*LP* :

$$
LP = \sqrt{l_2^2 - R^2}
$$
\n
$$
(1.11)
$$

Finalement

$$
\boxed{\overrightarrow{LP} = -LP.\overrightarrow{n}}\tag{1.12}
$$

A ce point le calcul du  $P = (x, y, z)$  a été terminé, il ne reste qu'une petite tache qu'on va ajouter. En revenant à la définition des paramètres on voie que  $V_1$  (resp  $V_2$ ,  $V_3$ ) n'est plus défini si *a* est nul (resp *b*, *c* est nul) Il résulte qu'il y a trois cas de singularités :  $C_1, C_2 \in (oz)$ ,  $C_1, C_2 \in (oz)$  et  $C_1, C_2 \in (oz)$  C.à.d. s'il y a deux points apprenants au même axe  $(oz)$  (par ex  $C_2$  et  $C_3$ ), alors même si le troisième point  $(C_1)$  est fixe, l'effecteur peut prendre la position d'un n'importe quel point porté sur un cercle centré au milieu du segment  $C_3C_1$  ( $C_2 = C_3$ ), voir qu'il peut se déplacer dans une sphère s'ils appartiennent tous au même axe $(oz)$ . Le rayon de ce cercle égale a $r = \sqrt{l_2^2 - \left(\frac{C_3 C_1}{2}\right)^2}$ C'est la même expression que celle du  $TL$ 

#### *1.1.2 Mod`ele G´eom´etrique Inverse*

Le problème cette fois-ci est de trouver les angles  $\alpha_i$  en fonction de la position de l'effecteur. C'est une partie importante pour la commande parce qu'il est clair que pour déplacer l'effecteur d'une position `a une autre il faut connaitre les angles correspondantes `a cette position.

D'apres la figure (à dessiner), on remarque que  $C_i$  se trouve dans un cercle  $K_i$  de rayon  $l_1$  et de centre  $(r, 0, 0)_{R_i}$  dans le repère  $R_i$ , puisque la position de l'effecteur est donnée et on cherche à trouver les angles  $\alpha_i$  qui nous donnent cette position, il suffit de déterminer l'intersection entre le cercle  $K_i$  et la sphère  $(S)$  centrée en  $P$  et de rayon  $l_2$ , cette intersection donne deux points, l'un de ces deux point est le point *Ci*.

Pour simplifier le probleme on va pas déterminer directement l'intersection entre  $(S)$  et  $K_i$ , mais on détermine l'intersection entre  $(S)$ et le plan  $(ox_iz_i)$ , ça nous donne un autre cercle qu'on appele  $K_i'$  appartenant au même plan, puis  $C_i$  est déterminé par une intersection entre  $K_i$  et  $K_i'$  (voir figure).

Détermination du cercle  $K_i'$  (centre et rayon) :

D'apres la figure suivante on voie que pour déterminer le centre de  $K_i'$ il suffit de projeter  $P_i$  sur le plan  $ox_i z_i$ .

 $P_i$  represente les coordonnées du point  $P$  dans le repère  $R_i$ . Donc dans le plan  $(ox_iz_i)$  le point  $P_i$  a les coordonnées suivantes :

$$
P_i = \begin{pmatrix} x_i \\ y_i \\ z_i \end{pmatrix} = \begin{pmatrix} \cos\phi_i & \sin\phi_i & 0 \\ -\sin\phi_i & \cos\phi_i & 0 \\ 0 & 0 & 1 \end{pmatrix} . P
$$
 (1.13)

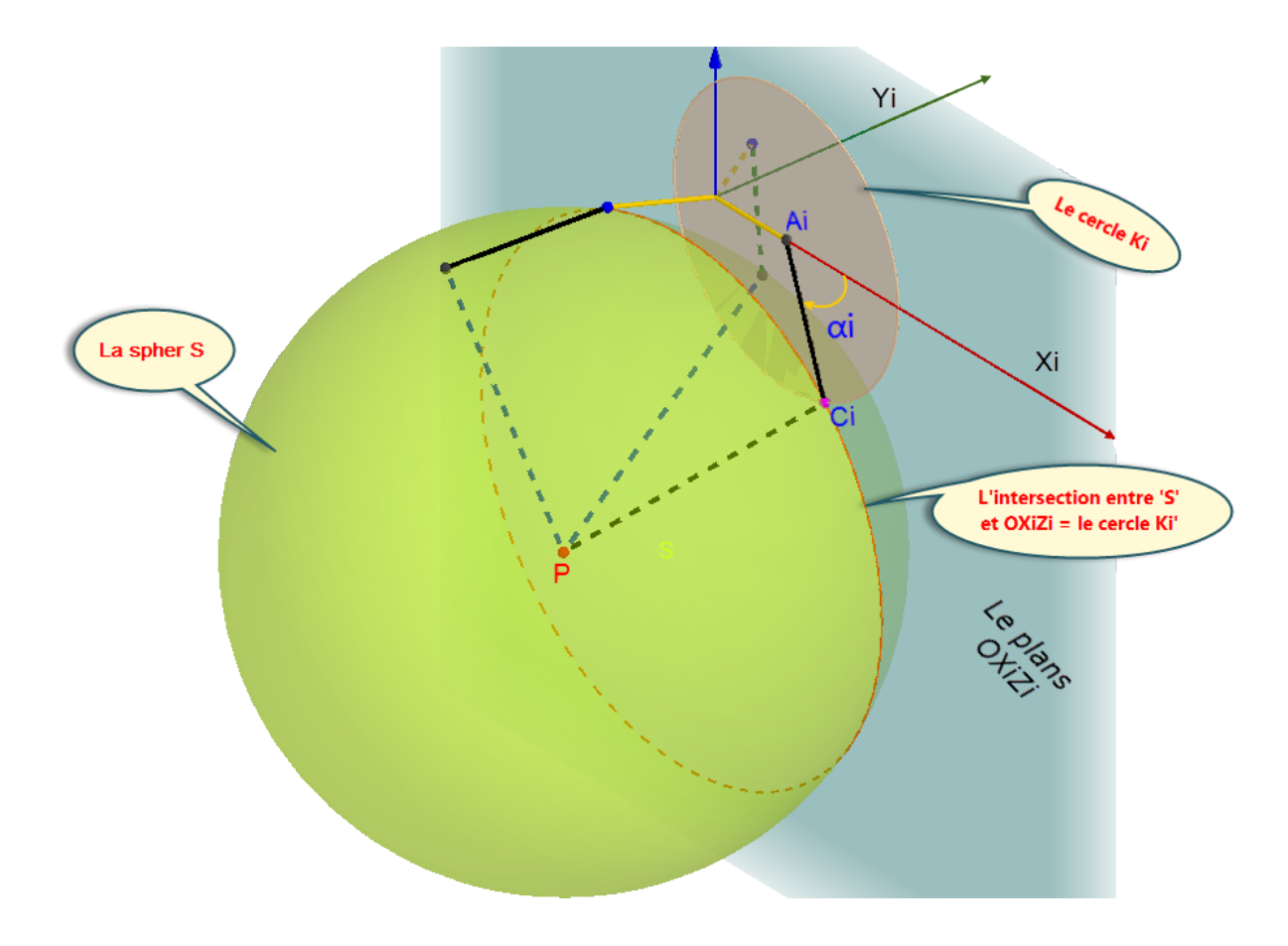

Figure 1.5 – Les intersections

Il nous reste à déterminer le rayon  $e_i$  de  $K_i'$ . Puisque la projection du point *P* est perpendiculaire sur le plan  $(ox<sub>i</sub>z<sub>i</sub>)$ , alors le triangle  $C<sub>i</sub>P<sub>i</sub>P$ est un triangle droit en  $P_i$ , il est déterminé par  $l_2$  et  $|y_i|$ :

$$
e_i = \sqrt{l_2^2 - y_i^2} \tag{1.14}
$$

Détermination de  $\alpha_i$ :

Dans le plan  $(ox_iz_i)$ , les deux cercles  $K_i$  et  $K_i'$  forment deux intersections  $(C_i$  et  $C'_i$  correspondants à  $\alpha_i$  et  $\alpha'_i$  respectivement. Les deux triangles  $A_i C_i P_i$  et  $A_i C_i' P_i$  sont symétriques par rapport au segment commun  $A_i P_i$  qui fait un angle  $\beta_i$  par rapport à l'axe  $(ox_i)$ , si on sait

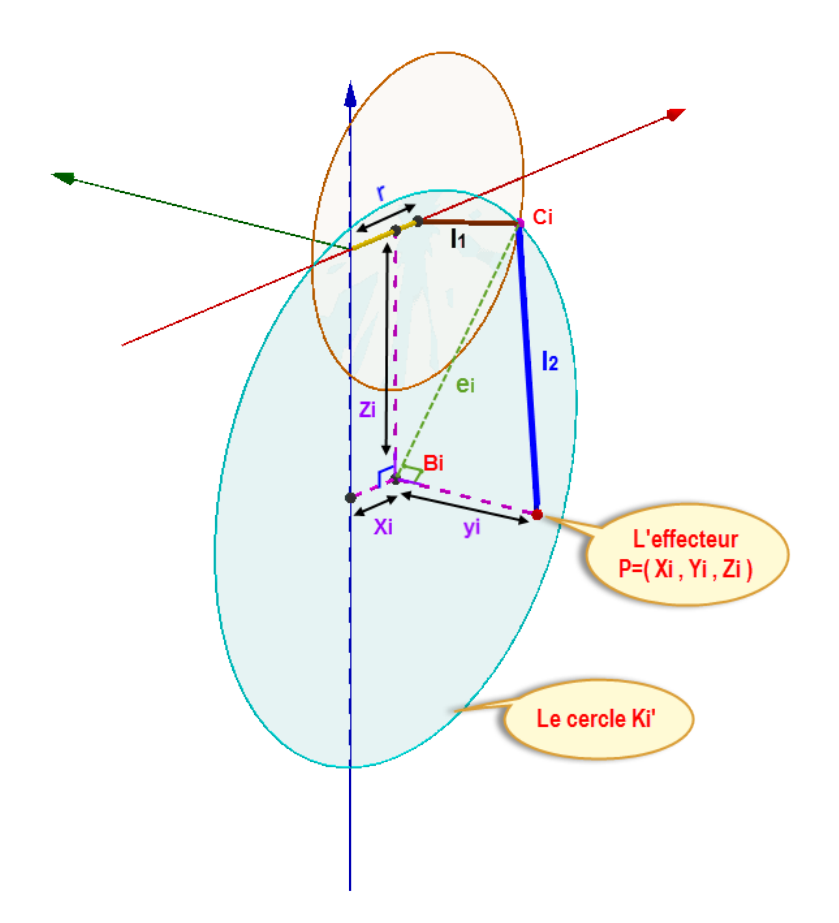

FIGURE 1.6 – Les bras et le repère $R_i$  correspondants à  $\alpha_i$ 

 $\beta_i$ il suffit de savoir $P_i\hat{A_i}C_i=\delta_i$  pour déterminer  $\alpha_i$  et  $\alpha_i'$  :

$$
\alpha_i = \beta_i - \delta_i \quad ; \quad \alpha'_i = \beta_i + \delta_i \tag{1.15}
$$

1. Calcul de $\beta_i$  :

D'aprés la figure précédente, l'angle  $\beta_i$  est formé par l'intersection entre l'axe $(o x_i)$  et le segment  $A_i B_i$ 

$$
tan(\beta_i) = \frac{-z_i}{x_i - r} \tag{1.16}
$$

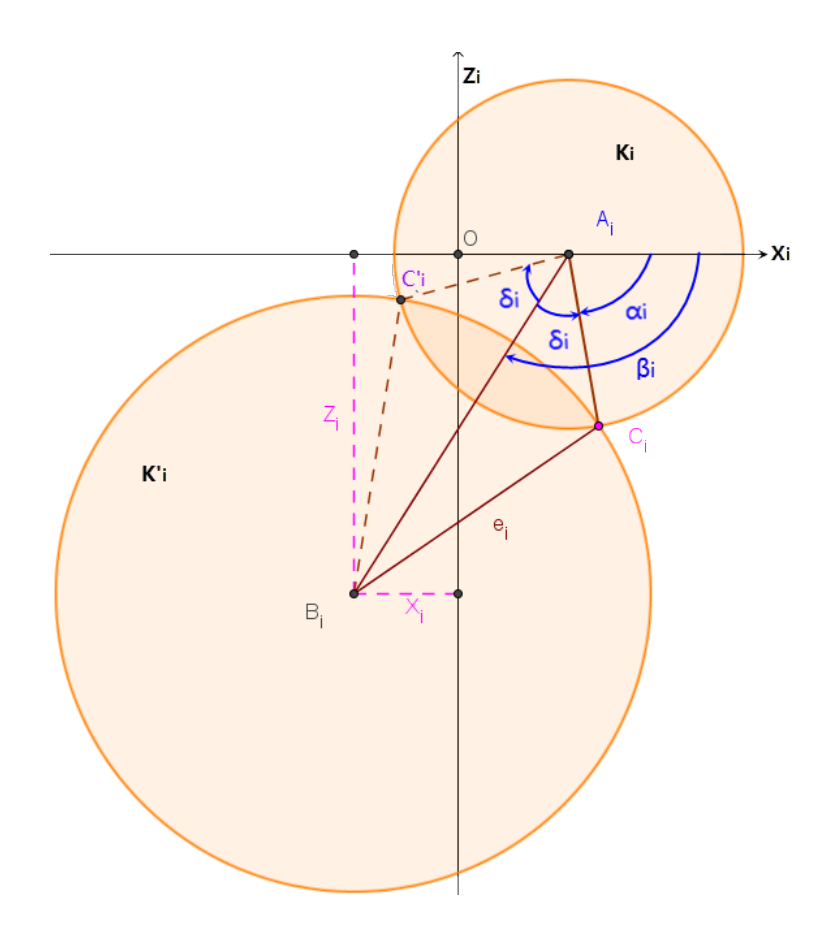

FIGURE 1.7 – Les intersections entre  $K_i$  et  $K_i'$ 

Le signe a apparu du fait que  $tan(\beta_i)$  est positive dans le premier quadrant, au contraire *z* est négatif dans ce quadrant, c'est le fait que  $\beta$  est dans le sens contraire du sens conventionnel. Remarque :  $\beta_i$  n'est pas définit dans le cas où  $z_i = (x_i - r) = 0$ , ce probleme on va le traiter plus tard, donc $\beta_i$  est définit d'aprés la figure comme le suivant :

$$
\beta_i = \operatorname{atan2}(z_i, x_i - r) = \begin{cases}\n\operatorname{atan}(\frac{-z_i}{x_i - r}) \operatorname{si} x_i - r > 0 \\
\operatorname{atan}(\frac{-z_i}{x_i - r}) + \pi \operatorname{si} x_i - r < 0 \\
\frac{\pi}{2} x_i - r = 0 \quad et - z_i > 0 \\
\frac{-\pi}{2} x_i - r = 0 \quad et - z_i < 0 \\
n'est pas definis \operatorname{si} x_i - r = 0 \text{ et } z_i = 0\n\end{cases}
$$

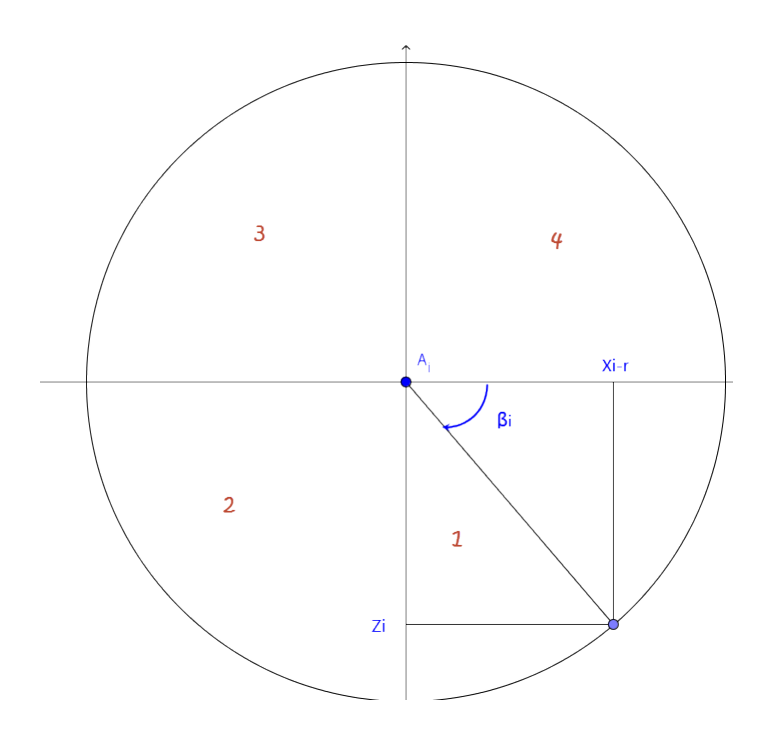

FIGURE 1.8 – L'angle $\beta_i$ 

2. Calcul de $\delta_i$  :

Dans le triangle  $A_i B_i C_i$  qui est déterminé par les trois segments  $A_i B_i, \, e$  et  $l_2,$  on applique le théoreme de El Kashi comme ce qui  ${\rm suit}$  :

$$
e^{2} = l_{2}^{2} + A_{i}B_{i}^{2} - 2l_{2}A_{i}B_{i}cos\delta_{i} \implies cos\delta_{i} = \frac{l_{2}^{2} + A_{i}B_{i}^{2}}{2l_{2}A_{i}B_{i}^{2}}
$$
\n(1.17)

Ça implique que :  $% \mathcal{N}$ 

$$
\delta_i = \arccos\left(\frac{l_2^2 + A_i B_i^2}{2l_2 A_i B_i^2}\right) \tag{1.18}
$$

Tel que :  $A_i B_i = \sqrt{z_i^2 + (x_i - r)^2}$ 

## 1.2 MODÈLE CINÉMATIQUE

[4, 1, 2, 5, 7, 10, 6, 9, 8, 3]

#### *1.2.1 Mod`ele Cin´ematique Directe*

Pour obtenir le modeèle cinématique directe il suffit de déérivier le modeèle géométrique directe :

$$
\overrightarrow{OP} = \overrightarrow{OT} + \overrightarrow{TL} + \overrightarrow{LP} \implies \overrightarrow{OP} = \overrightarrow{OT} + \overrightarrow{TL} + \overrightarrow{LP} \quad (1.19)
$$

Voir résultat de calcul dans [4]

## *1.2.2 Mod`ele Cin´ematique Inverse*

Pour obtenir le modeèle cinématique inverse il suffit de dériver le modèle cinématique inverse :

$$
\alpha_i = \beta_i - \delta_i \implies \dot{\alpha}_i = \dot{\beta}_i - \dot{\delta}_i \tag{1.20}
$$

Voir résultat de calcul dans [4]

## 1.3 MODÈLE D'ÉTAT

A la fin de la modèlisation dynamique, on a abouti au modèle d'état suivant :

$$
\begin{cases}\n\dot{X}_1 = X_2 \\
\dot{X}_2 = M + N.X_3 \\
\dot{X}_3 = b_2.X_2 + b_1.X_3 + b_3.u\n\end{cases}
$$
\n(1.21)

Chapitre 2

Commande par bouclage linéarisant

#### 2.1 INTRODUCTION

Dans la partie précédente on a abouti au modèle d'état du robot qui représente une partie importante pour commander le système. Ce système présente les difficultés suivantes :

- Le système est non linéaire.
- Le système est fortemment couplé.
- Il est de degré 9.

Une commande intéressante peut résoudre tous ces problèmes avec moins de calcul, c'est la linéarisation par bouclage ou bien la commande par changement de base.

### 2.2 DÉFINITION

La linéarisation par bouclage est une approche connue et utilisée pour commander les systèmes non linéaires. Cette approche consiste à transformer le système non linéaire à un système linéaire équivalent.

La linéarisation par bouclage peut être appliqué sur un système de la forme suivante :

$$
\begin{cases}\n\dot{X} = f(X) + g(X).u \\
y = h(X)\n\end{cases}
$$
\n(2.1)

Le système apparait non linéaire dans la base  $(X, u)$  tel que :  $X =$  $\sqrt{ }$  $\overline{\phantom{a}}$ *X*<sup>1</sup> *X*<sup>2</sup> *X*<sup>3</sup>  $\sum_{i=1}^{n}$ , alors on cherche une nouvelle base  $(Z, v)$  de tel

sorte que le système soit linéarisé :

$$
\begin{cases}\nZ = \phi(X) \\
u = \alpha(X) + \beta(X).v\n\end{cases}
$$
\n(2.2)

Le système devient :

$$
\begin{cases} \dot{Z} = A.Z + B.v & Z \in \mathbb{R}y = C.Z \end{cases} \tag{2.3}
$$

La détermination de  $\phi$ ,  $\alpha$  et  $\beta$  fait appel à des outils de la géométrique différentielle (dérivé de lie et produit de lie)

### 2.2.1 Définition

Considérons un champs de vecteurs  $f(X)$ .

 $f(X) = [f_1(X), f_2(X), ..., f_n(X)]^T \in \mathbb{R}^n$  et une fonction scalaire  $h(X) \in \mathbb{R}$ . La dérivé de lie selon le champ de vecteur  $f(X)$  de la fonction  $h(X)$  est donné par :

$$
L_f h(X) = \frac{\partial h}{\partial X} f(X) = \sum_{i=1}^n \frac{\partial h}{\partial X_i} f_i(X) \tag{2.4}
$$

## 2.2.2 Définition

Considérons deux champs de vecteurs  $f$  et  $g$  dans  $\mathbb{R}^n$ 

$$
f(X) = \begin{pmatrix} f_1(X) \\ \cdot \\ \cdot \\ \cdot \\ f_1(X) \end{pmatrix} \qquad ; \qquad g(X) = \begin{pmatrix} g_1(X) \\ \cdot \\ \cdot \\ g_1(X) \end{pmatrix} \qquad (2.5)
$$

Le produit de lie (crochet de lie) permet de générer un nouveau champs de vecteur à travers la relation :

$$
[f,g] = \nabla g.f - \nabla f.g = \frac{\partial g}{X}f - \frac{\partial f}{\partial X}g \tag{2.6}
$$

Le crochet de lie est noté aussi par  $ad_{fg}$ .

Propriétés :

 $[\alpha_1.f_1 + \alpha_2.f_2, g] = \alpha_1[f_1, g] + \alpha_2[f_2, g].$  $\big[f,g\big]=-\big[g,f\big].$  $L_{\text{adfg}} h = L_f L_g h - L_g L_f h$ 

## 2.2.3 Degré relatif

On considère le système précédent :

$$
\begin{cases}\n\dot{X} = f(X) + g(X).u \\
y = h(X)\n\end{cases}
$$
\n(2.7)

On cherche à déterminer :

$$
Z = \phi(X)u = \alpha_1 + \alpha_2.v \tag{2.8}
$$

 $y = h(X)$  ça implique :

$$
\dot{y} = \frac{\partial h}{\partial X}(f + g.u) = l_f h(X) + L_g h(X).u \tag{2.9}
$$

Si on suppose que :  $L_g h(X) = 0$  alors  $\dot{y} = L_f h(X)$  $\ddot{y} = \frac{\partial (L_g h)}{\partial Y}$  $\partial X$  $\dot{X} = L_f L_f h(X) + L_g L_f h(X) . u.$ Si on suppose que  $L_g L_f h(X) = 0$  alors  $\ddot{y} = L_f^2 h(X)$ . En dérivant jusqu'à la  $r^{eme}$  fois :

$$
y^{(r)} = L_f^{(r)}h(X) + L_g L_f^{(r-1)}h(X).u \tag{2.10}
$$

En supposant que :

$$
L_g h(X) = L_g L_f h(X) = \dots = L_g L_f^{(r-2)} h(X) = 0 \tag{2.11}
$$

 $r$  : représente le nombre de fois qu'il faut dériver  $y$  pour que  $u$ apparaisse, c'est le degré relatif du systéme.

La linéarisation Par la suite on va considérer que le degré relatif du système est égale à *n*.

$$
y = h(X)
$$
  
\n
$$
\dot{y} = L_f h(X)
$$
  
\n
$$
\vdots
$$
  
\n
$$
y^{(n-1)} = L_f^{n-1} h(X)
$$
  
\n
$$
y^{(n)} = L_f^n h(X) + L_g L_f^{n-1} h(X).u
$$
  
\nEn supposant que :

$$
L_g h(X) = L_g L_f h(X) = \dots = L_g L_f^{(r-2)} h(X) = 0 \tag{2.12}
$$

Alors la nouvelle base est :

$$
Z = T(X) = \begin{pmatrix} Z_1(X) \\ \cdot \\ \cdot \\ Z_n(X) \end{pmatrix} = \begin{pmatrix} y \\ \cdot \\ \cdot \\ y^{(n-1)} \end{pmatrix} = \begin{pmatrix} h(X) \\ \cdot \\ \cdot \\ \cdot \\ L_f^{n-1}h(X) \end{pmatrix}
$$
(2.13)

Le système dans la base  $(Z, v)$  est définit par :

$$
\begin{cases}\n\dot{Z}_1 = L_f h(X) = Z_2(X) \\
\dot{Z}_2 = L_f^2 h(X) = Z_3(X) \\
\vdots \\
\dot{Z}_n = L_f^n h(X) + L_g L_f^{n-1} h(X).u = v\n\end{cases}
$$
\n(2.14)

 $\mathbf{D}'\mathbf{o}\grave{\mathbf{u}}$  :

$$
u = \frac{1}{L_g L_f^{n-1} h(X)} (-L_f^n h(X) + v)
$$
\n(2.15)

 $\mathrm{C}^\prime$ est la commande linéarisante.

Le système linéarisé prend la forme suivante :  $\,$ 

$$
\dot{Z} = \begin{pmatrix} 0 & 1 & 0 & \dots & 0 \\ 0 & 0 & 1 & \dots & \dots & 0 \\ 0 & \dots & \dots & \dots & 0 \\ 0 & \dots & \dots & \dots & 1 \\ 0 & \dots & \dots & \dots & \dots & 0 \end{pmatrix} Z + \begin{pmatrix} 0 \\ 0 \\ \vdots \\ 1 \end{pmatrix}, v \qquad (2.16)
$$

### 2.3 Application de la commande

La sortie *y* représente le vecteur des angles  $\theta$ .

$$
\begin{cases}\ny = X_1 \\
\dot{y} = \dot{X}_1 = X_2 \\
\ddot{y} = \dot{X}_2 = M + N \cdot X_3 \\
\dddot{y} = \dot{M} + \dot{N}X_3 + N(b_2X_2 + b_1X_3 + b_3U) = V\n\end{cases}
$$
\n(2.17)

Le degré relatif est donc  $r = n = 3$ . Si on met  $Z_1 = y$ ,  $Z_2 = \dot{y}$ ,  $Z_3 = \ddot{y}$  et  $V = \dddot{y}$ , alors :

$$
\begin{pmatrix} \dot{Z}_1 \\ \dot{Z}_2 \\ \dot{Z}_3 \end{pmatrix} = \begin{pmatrix} 0 & I & 0 \\ 0 & 0 & I \\ 0 & 0 & 0 \end{pmatrix} \begin{pmatrix} Z_1 \\ Z_2 \\ Z_3 \end{pmatrix} + \begin{pmatrix} 0 \\ 0 \\ V \end{pmatrix} \tag{2.18}
$$

Tel que :

$$
U = \frac{[N^{-1}(V - \dot{M} - \dot{N} \cdot X_3) - b_2 X_2 - b_1 X_3]}{b_3}
$$
 (2.19)

On peut remplacer  $\dot{M} + \dot{N}X_3$  par  $\dddot{y} - N.\dot{X}_3$  c.à.d :

$$
U = \frac{[N^{-1}(V - \ddot{X}_2 + N.\dot{X}_3) - b_2X_2 - b_1X_3]}{b_3}
$$
 (2.20)

Soit le diphomorphisme :  $Z = \phi(X) =$  $\sqrt{ }$  $\overline{\phantom{a}}$ *Z*1 *Z*2 *Z*3  $\sqrt{2}$  $\Big\}$ 

et la commande linéarisante  $U$  précédente, on a :

$$
\begin{cases}\n\dot{Z} = A.Z + B.V \\
y = C.Z = Z_1\n\end{cases}
$$
\n(2.21)

Tel que :

$$
A = \begin{pmatrix} 0 & I & 0 \\ 0 & 0 & I \\ 0 & 0 & 0 \end{pmatrix}; \quad B = \begin{pmatrix} 0 \\ 0 \\ I \end{pmatrix}; \quad C = \begin{pmatrix} I & 0 & 0 \end{pmatrix} \tag{2.22}
$$

C'est la forme normale du système. Le système est complètement linéarisable et ne possède que des non linéarités apparentes et la forme normale possède les avantages suivantes :

- Elle est complètement linéaire.
- *•* Elle est invariante dans le temps, ce qui permet d'exploiter plusieurs commandes linéaires comme le loop-shaping, la commande quadratique linéaire, Le calcul de ces régulateurs se fait une seul fois.
- •Le système est toujours commandable et observable.
- •Le système est complètement découplé c.à.d on a 3 sous systèmes ayant la même forme normale qu'on a vu.

En notant  $\omega_i =$  $\sqrt{ }$  $\overline{\phantom{a}}$  $Z_1(i)$  $Z_2(i)$ *Z*3(*i*)  $\setminus$ et  $V_i = V(i)$ . On trouve :  $\dot{\omega_i} = a.\omega +$  $b.V_i$  tel que :  $a =$  $\frac{1}{\sqrt{2}}$  $\parallel$ 000 001 000 1  $\left| \begin{array}{c} \text{et } b = \end{array} \right|$  $\sqrt{2}$  $\overline{\phantom{a}}$ 0 0 1  $\sum_{i=1}^{n}$  $\cdot$ 

### 2.4 VALIDATION

## *2.4.1 Test de poursuite*

La figure 2.1 montre le schéma bloc de la régulation par changement de base. L'entré de la commande est injecté dans le robot delta et les signaux de sortie sont visualisés.

Commentaires :

On remarque sur le figures 2.3 qu'il y a une trés bonne poursuite de la trajectoire avec une erreur d'ordre de  $10^{-3}$ .

#### *2.4.2 Test de robustesse*

 $Ce$  schéma bloc  $(2.4)$  a pour but de tester la robustesse de la commande.

Commentaires :

Cette fois ci les résultats  $(2.6 \text{ et } 2.5)$  confirment que la commande par changement de base est trés performante et robuste. En effet on remarque une bonne poursuite, et que les perturbations presque n'ont aucune influence sur le réglage de la position. On constate donc que cette commande satisfait les performances désirées en rejet de perturbation de commande.

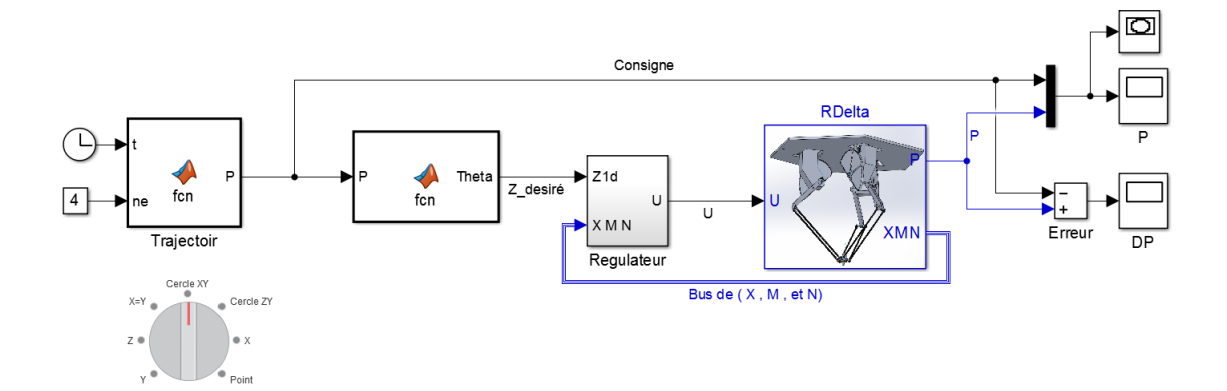

FIGURE 2.1 – Bloc Simulink

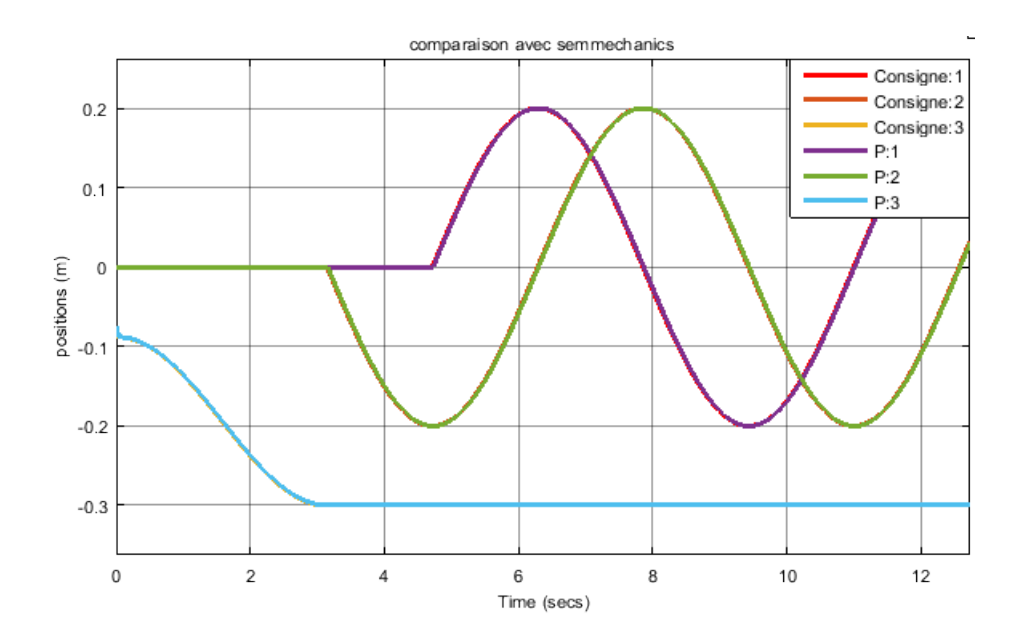

Figure 2.2 – Le suivi de la trajectoire

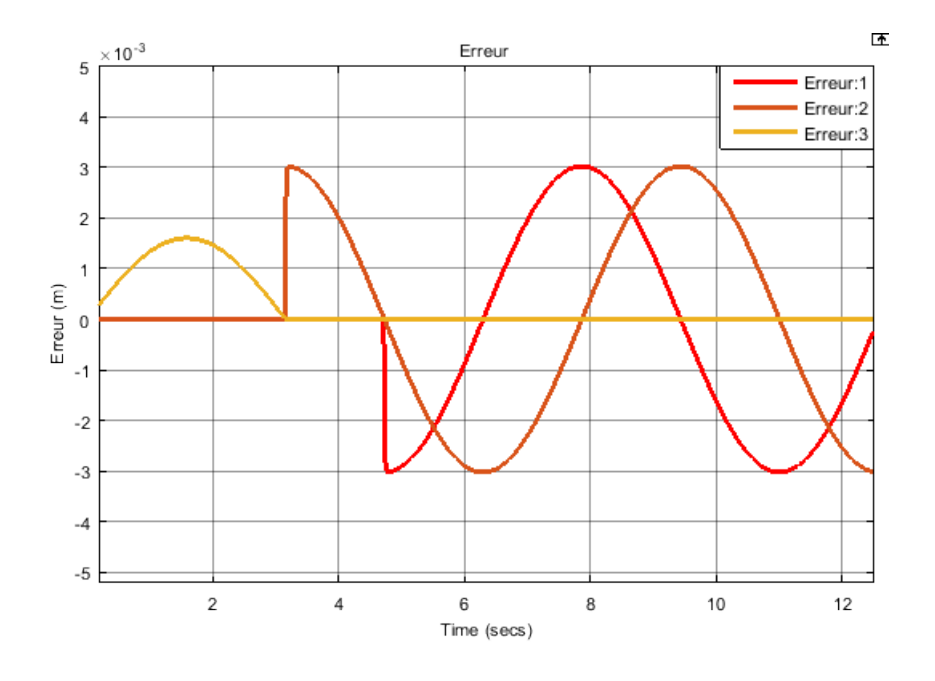

Figure 2.3 – Erreur sur la trajectoire

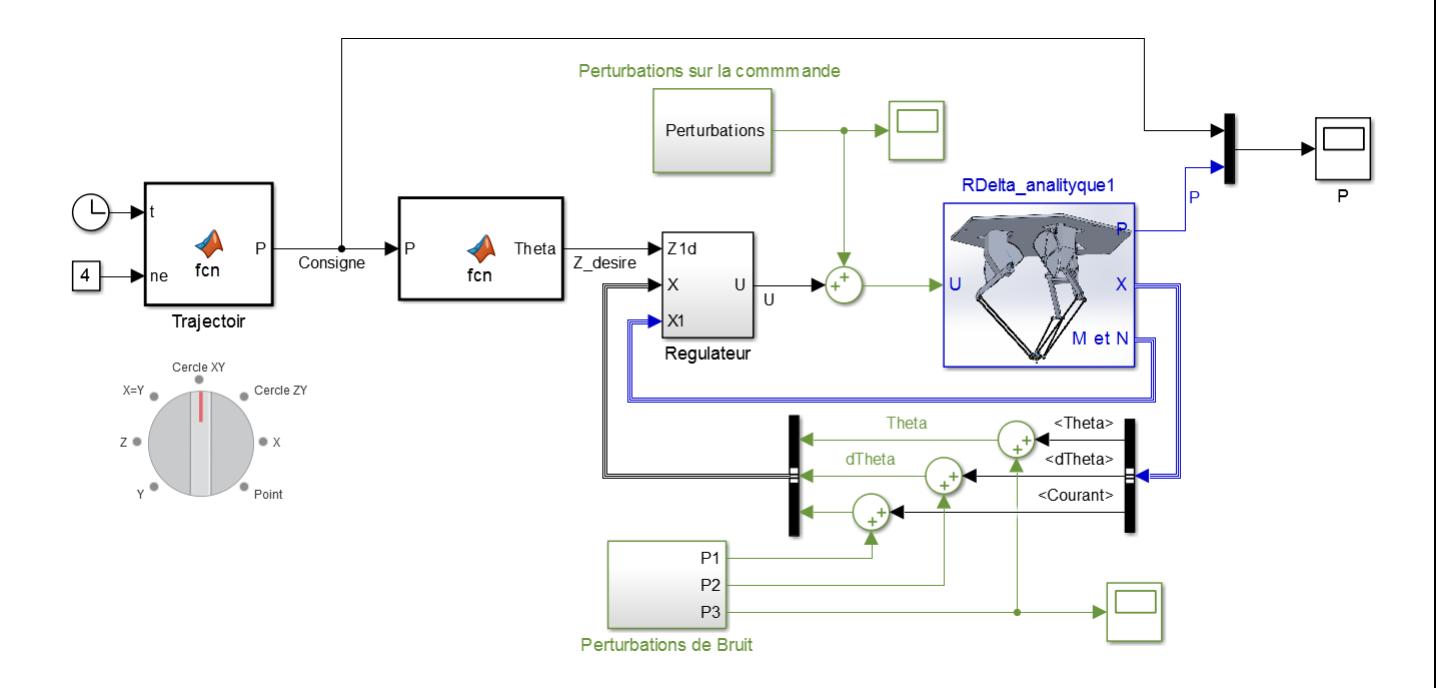

Figure 2.4 – Bloc Simulink

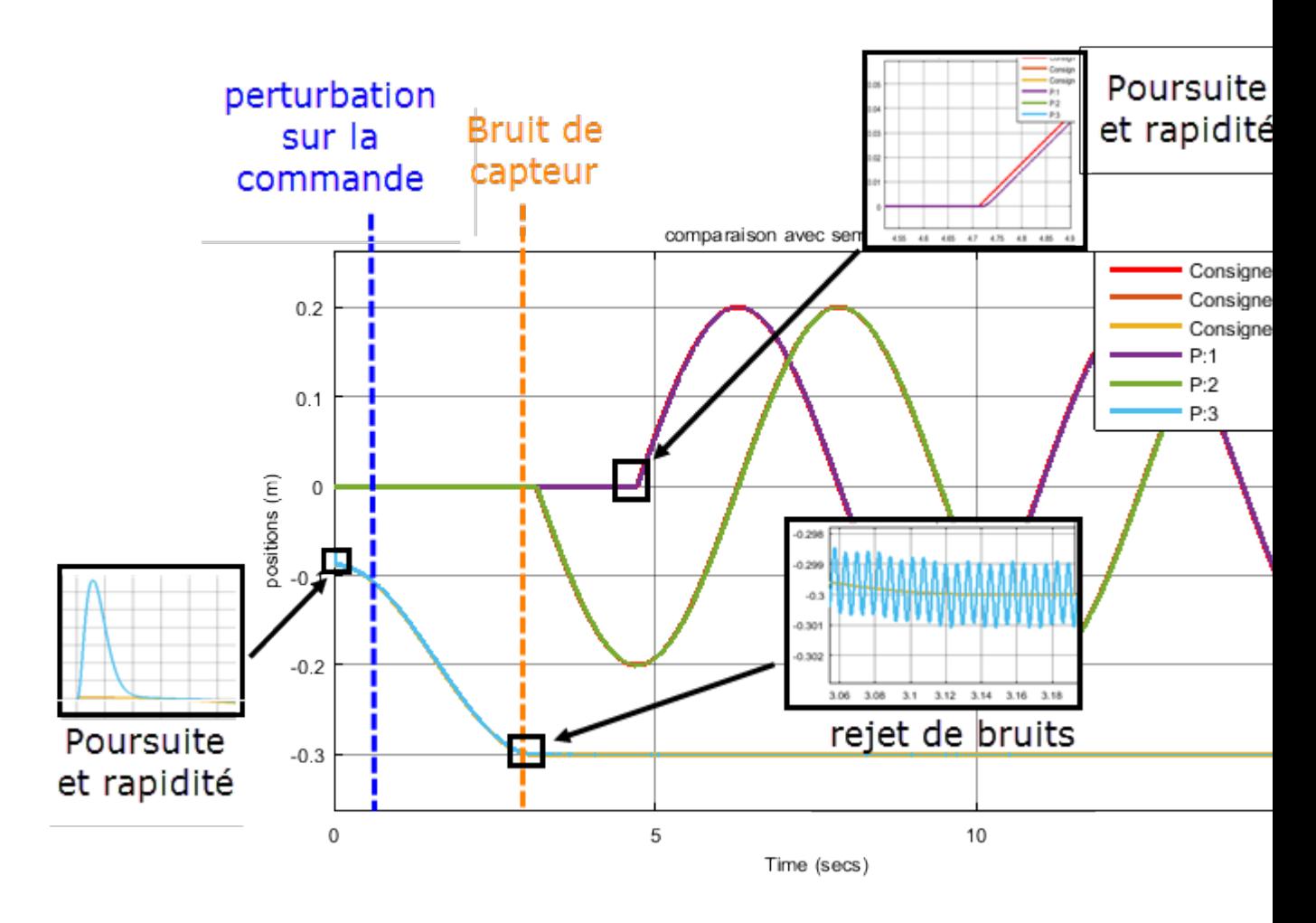

FIGURE  $2.5$  – Le suivi de la trajectoire

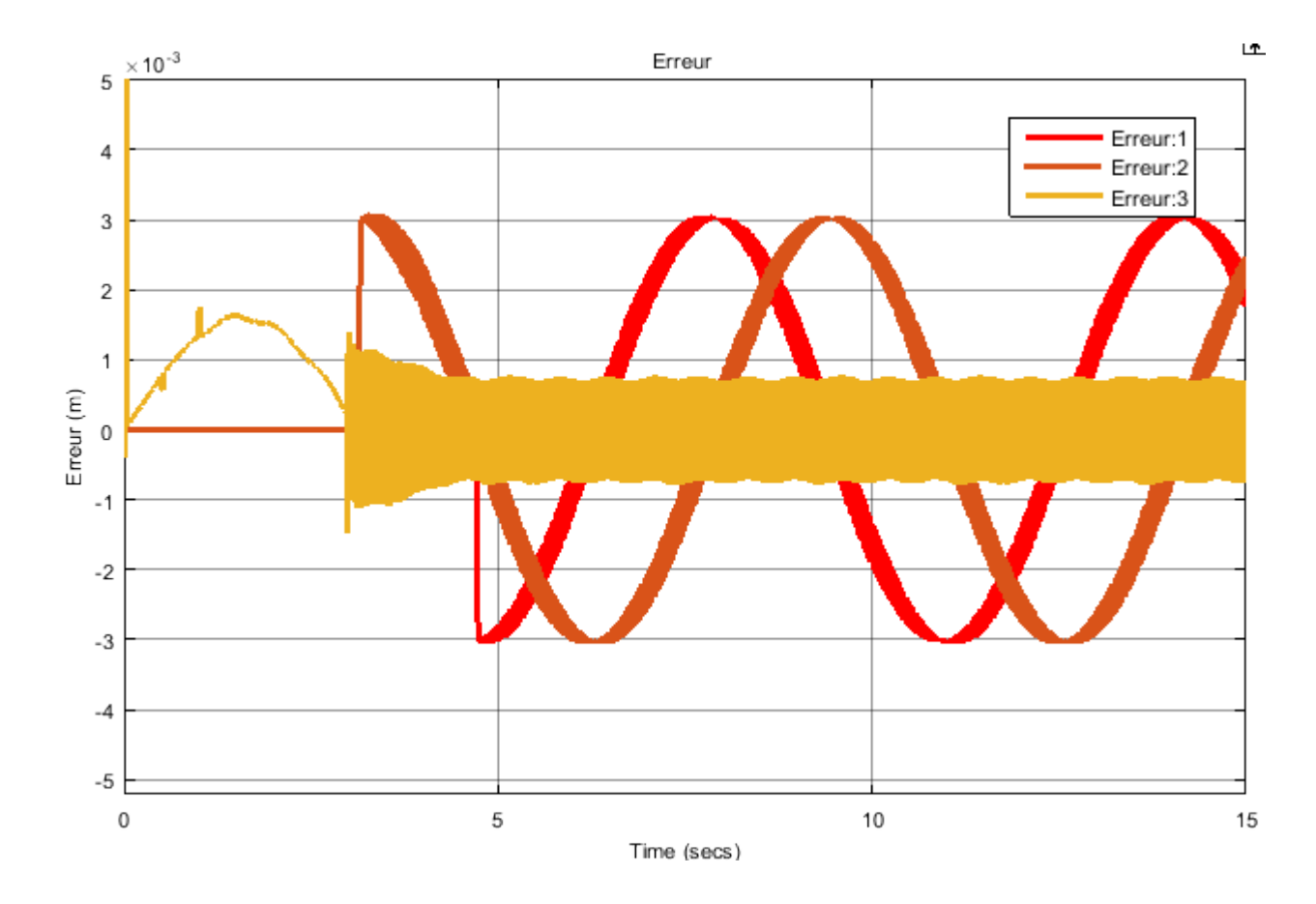

FIGURE 2.6 – Erreur sur la trajectoire

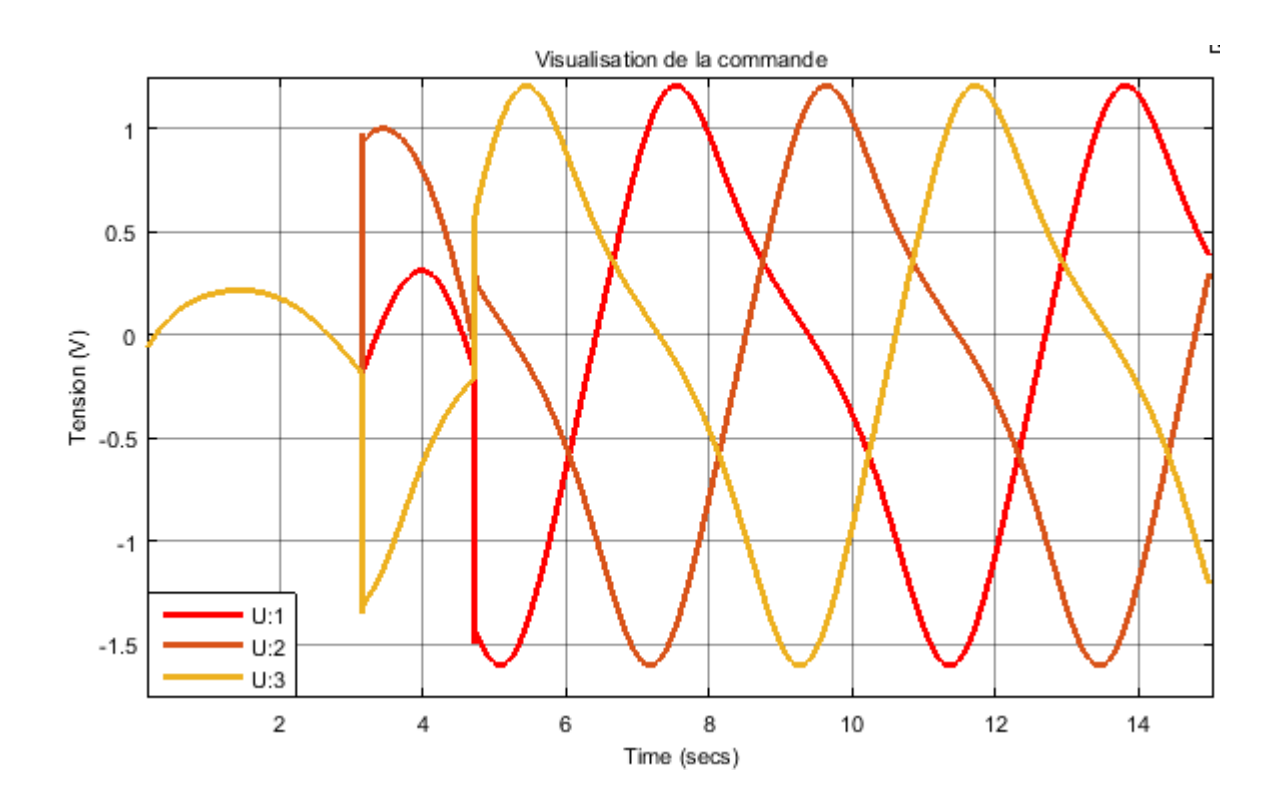

FIGURE  $2.7$  – Les tensions des moteurs

## *Conclusion*

Notre travail s'est focalisé sur deux aspects du robot manipulateur parallèle Delta : la modélisation et la synthèse des commandes. Pour ce qui est de la modélisation, la caractérisation du robot a englobée plusieurs niveaux de modélisation, nous nous somme principalement intéressés pour notre part au modèle géométrique, cinématique et dynamique de la structure. A travers notre recherche, nous avons constaté que la quasi-totalité des travaux considèrent le modèle géométrique établi par Clavel. Il est à noter que la complexité de ce modèle le rend difficile à manipuler analytiquement. C'est le premier inconvénient remarqué sur ce modèle. Le même problème se présente dans le modèle géométrique inverse établit soit par Clavel ou par Codourey. afin d'éviter les calculs analytiques fastidieux des deux modèles géométriques et pour remédier à cet inconvénient, et vu l'importance des modèles géométriques nous avons développé un modèle géométrique (directe et inverse) dont les expressions algébriques sont simples et explicites afin d'éviter les dérivées numériques et par conséquent les erreurs de calcul. En établissant les modèles cinématiques analytiques. Et ses dérivées partielles

analytiques.

Pour ce qui est du modèle dynamique, le modèle établi par Clavel ne décrit pas bien d'une façon complète le comportement mécanique de robot Delta ISIR 88 disponible dans le laboratoire, á cause de la négligence de la roue du réducteur dont la masse est considérable. Cette modélisation constituait l'une de nos contributions principales dans le présent travail.

Une partie importante de notre travail a été ensuite consacrée à la commande, où nous avons appliqué la commande retour d'état avec  $H_{\infty}$  sur le système mécanique découplé. Dans notre travail, on a bien pris en considération les interactions mécaniques entre les chaines cinématiques, c'est un avantage par rapport à plusieurs commandes qu'on a rencontré dans plusieurs ouvrages car dans ces ouvrages, ils ont considéré les interactions entre les chaines cinématiques comme des perturbations ou comme des erreurs de modélisation.

## *Bibliographie*

- [1] Raymond CLAVEL Alain CODOUREY. Contribution à la commande des robots rapides et précis : application au robot delta `a entraˆınement direct. *IEEE*, 1991.
- [2] R. Clavel. Device for the movement and positioning of an element in space, December 11 1990. US Patent 4,976,582.
- [3] Reymond CLAVEL. Conception d'un robot parallèle rapide à 4 degrés de liberté. *Thèse de doctorat, Ecole Polytechnique Federale de Lausanne - EPFL*, 1991.
- [4] Nour Islam MOKHTARI Housseyne NADOUR. Contribution à la modélisation et à la commande du robot delta isir88 [pef]. Juin 2016.
- [5] D. Daney J-P. Merlet. Dimensional synthesis of parallel robots with a guaranteed given accuracy over a specific workspace. *IEEE*, 2005.
- [6] Changyun Wen Jing Zhou. *Adaptive Backstepping Control of Uncertain Systems*. Springer, 2008.
- [7] Claudio Melchiorri Luigi Biagiotti. *Trajectory planning for automatic machines and Robots*. Springer, 2008.
- [8] Khelifi Oualid and Azzoug Larbi. Modélisation et commande d'un robot parallèle de type delta. Delta Robot, 2010.
- [9] Krstic M. Kanellakopoulos I. Kokotovic P.V. *Nonlinear and Adaptive Control Design*. Wiley, New York, 1995.
- [10] Dan Zhang. *Parallel Robotic Machine Tools*. Springer, 2010.